**Average CPU Cycles Crack Activation Code With Keygen [April-2022]**

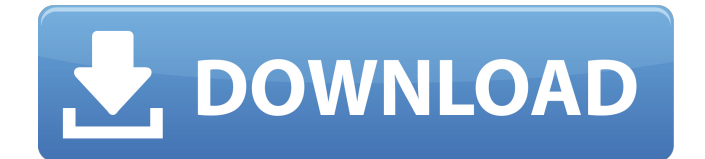

### **Average CPU Cycles Crack + Full Product Key**

(read more...) InfoGrafik is a free, fast, and simple toolkit that will help you create real and beautiful charts. With its high speed and ease of use it becomes very powerful for the one who needs to quickly create a chart and visualize his data. It's a basic toolset for people who don't use Excel to create charts but still need a clean and clear way to look at their data. InfoGrafik is a free, fast, and simple toolkit that will help you create real and beautiful charts. With its high speed and ease of use it becomes very powerful for the one who needs to quickly create a chart and visualize his data. It's a basic toolset for people who don't use Excel to create charts but still need a clean and clear way to look at their data. Key features: • Clean and simple interface • Fonts • High speed • Inbuilt functions • Powerful statistics tool The toolkit has three main window areas: A) The main window where you can create the chart you want. B) The chart area that you can place anywhere in the main window and see the chart. C) The statistics tab where you can see all the information about your chart. The statistics tab is very useful when dealing with large datasets or multiple charts with different settings. You can use it for comparison or simply just list what the chart contains. The statistics tab is very useful when dealing with large datasets or multiple charts with different settings. You can use it for comparison or simply just list what the chart contains. The main window and chart areas are very similar and both areas are capable of having multiple data points. As you create new points you will see a small + sign after the data. Just drag the data window by this symbol and it will place a new point there for you. You can delete points, add new points and modify settings easily. You can also hide charts and create custom colors. You can even change the background color of the chart but this is only for the default chart design. For a more customizable background you need to use the chart area instead. With many chart types you can have the charts that have a title, buttons and an area for the legend (you can also define their own in the styles settings). You can also create pie charts, gauge charts, multi-pie charts or stacked bar charts. In case of multiple series on the same

#### **Average CPU Cycles Crack Patch With Serial Key Download PC/Windows [2022]**

What it is: Allows monitoring of CPU load using a lightweight solution. What it does: Tracks CPU load on the current processor. This means the application can detect higher CPU loads at the same time as lower loads. It can calculate an average load in percentage. The application can detect when your CPU is in idle mode, or when it is working hard. What to expect: The application computes the average load in percentage, average time, total time and an overall increase or decrease from its last load percentage. The application also displays the total number of cycles used by the CPU. What else you should know: There are at least two ways to use the application, which means multiple instances can be launched and monitored using a single installation of the application. Also, it's recommended to use a download accelerator to increase download speeds. Average CPU Cycles is available to download from the developer's website. While the download page notes you can take with you, the application is big at around 2 MB and isn't easily carried around for long periods. At least the effort needed to download the software is minimal. The application isn't exactly complex to use, even though it's not quite intuitive. After selecting on of the two ways of monitoring, you're presented with a small list with the processes you want to monitor. If you select that name, a bar will appear at the bottom of the screen. You can use it to view loading stats or click through to pause or reset monitoring if required. Clicking the process name will bring up more options, with a drop down menu showing the last rate, as well as a status that shows one of three stages. All three items need to be green for the cycle count to show any progress, but only the last amount of time is of any help because it isn't displayed after a interval refresh. In addition, there's a slider with a label beside it that can be used to adjust the interval. Taking a closer look at the selected process, you can see the information that appears on the screen. You have the number of cycles used, a display of current load, recent average and total average and a load percentage. As an added measure to ensure the application is accurate, the label for the total average count will also be displayed as an average load percentage. The application includes separate timers and labels you can use to track current usage or you can click the percentage displayed for a direct link to the window for a particular part of a process' consumption. There's no 09e8f5149f

# **Average CPU Cycles Crack**

Average CPU Cycles is one of many programs designed to track the use of your CPU cycles on your computer. Whether you are running a server, a gaming rig or a laptop, you will need to monitor how much stress your system is receiving. The program is a very lightweight one that you will have to install on your system. However, Average CPU Cycles has a very simple and easy to use interface that gives you the information you need on how much your CPU is being used. The average CPU cycles program can run on almost any computer, so you will not need to worry about installing anything or rebooting the computer to launch the software. And for this it is an extremely simple program to use, as you can see the information it gives you in real time. Every time you change the refresh rate, the program will refresh and give you the stats on your CPU usage. The software does not log it's information, so you have to have a backup system in place to save the information the program gives you. If you install Average CPU Cycles, it will automatically launch whenever the computer starts, so you don't need to start up the program every time you need to check your CPU usage. When you install the Average CPU cycles program it will ask if you want to set an icon for the program or not. And one thing you will need to remember with the program is that the more processes that are running, the less resources each one of them consumes, so it is important you don't have any processes running with more than one CPU. One thing that Average CPU Cycles does have that others don't is a very simple but effective system for monitoring your computer usage. As you change the refresh rate on the program, you will see that the program is able to keep up with your changes and provide you with a simple and easy to use interface. You will not have to have any fancy computer learning to make use of this program. At the top of Average CPU Cycles you can select from three options: Average, Current CPU load, and Average total CPU usage. After you have selected the option, you have to choose the refresh rate of the program and then click on the start button to launch it. The Average CPU cycle program is a very lightweight program that you can use to monitor your CPU usage. It is a very simple one that comes as a download file. Once the file has been downloaded, you simply double click on it and the software will open and begin to run. The main screen of the software

# **What's New In Average CPU Cycles?**

Average CPU Cycles Application monitor in MHz during the running of the process. This is a lightweight application that can be used to keep an eye on the amount of CPU eaten up by running processes. Best Answer: Average CPU Cycles Review: Avg. CPU Cycles Freeware for Windows, Next gen & Mac Average CPU Cycles - From now Average CPU Cycles - Right now Average CPU Cycles - Right now - freeware for windows 8 & mac Average CPU Cycles - Average CPU Cycles – Average CPU Cycles – avg. cpu cycles – avg. cpu cycles – avg cpu cycles windows 10 – avg. cpu cycles windows 8 – avg. cpu cycles windows 7 – avg. cpu cycles windows vista – avg. cpu cycles windows xp – avg. cpu cycles avg. cpu cycles – avg. cpu cycles – avg. cpu cycles - freeware for windows 7 & windows xp Download Avg. CPU Cycles For Windows 10 & Mac Avg. cpu cycles – Average CPU Cycles – avg. cpu cycles – avg. cpu cycles – avg. cpu cycles – Average CPU Cycles – Average CPU Cycles – Avg. CPU Cycles – avg. cpu cycles – avg. cpu cycles – avg. cpu cycles – avg. cpu cycles Average CPU Cycles Review: Average CPU Cycles is an application monitor for Windows, Mac and some more platforms. In this review we will look at the Pros and Cons of this application. Average CPU Cycles Description: Freeware for Windows, Next Gen & Mac Free time tracker software with a clock widget for Windows, Next Gen and Mac. Wake up to the second without being distracted. Easily sync with iPhone, Android and others. Your phone, Tablet or PC. Appual is all that you need to know when you wake up. Every app for timekeeping & productivity has been polished & optimized for Appual. Average CPU Cycles. Syncs with iPhone, Android, Windows & Mac computers and can measure your sleep. Average CPU Cycles - From now Average CPU Cycles - Right now Average CPU Cycles - Right now - freeware for windows 8 & mac Average CPU Cycles - Average CPU Cycles – Average CPU Cycles – avg. cpu cycles – avg. cpu cycles – avg. cpu cycles – avg. cpu cycles – avg. cpu cycles – avg. cpu cycles – avg. cpu cycles – avg. cpu cycles – avg. cpu cycles – avg.

# **System Requirements:**

OS: Windows 10, 8.1 or 7 (64 bit) Processor: 2.4 GHz Intel Core i5 or AMD equivalent Memory: 2 GB RAM Graphics: NVIDIA GTX 680 2GB / AMD HD 6770 2GB / Intel HD Graphics 4000 1GB (DirectX 11 Compatible) Storage: 25 GB available space Additional Notes: Use your mouse to play. Not compatible with touch.Q: Pandas DataFrame with dict with multiple columns I need to convert this dictionary to Pandas Data

[https://atennis.kz/tour/upload/files/2022/06/DH8PBWUo2mjLm1q9BJJH\\_08\\_c329612f87e9381ca547cee9aa](https://atennis.kz/tour/upload/files/2022/06/DH8PBWUo2mjLm1q9BJJH_08_c329612f87e9381ca547cee9aaa84ecf_file.pdf)

Related links:

[a84ecf\\_file.pdf](https://atennis.kz/tour/upload/files/2022/06/DH8PBWUo2mjLm1q9BJJH_08_c329612f87e9381ca547cee9aaa84ecf_file.pdf) <https://advantageequestrian.com/2022/06/symbiantool-crack-updated-2022/> https://songgiatri.com/image/Zlib\_Crack\_Free\_Registration\_Code\_Latest\_2022.pdf [https://urbanizacionlosnaranjos.com.ve/advert/gateway-drivers-update-utility-full-product-key-3264bit](https://urbanizacionlosnaranjos.com.ve/advert/gateway-drivers-update-utility-full-product-key-3264bit-latest-2022/)[latest-2022/](https://urbanizacionlosnaranjos.com.ve/advert/gateway-drivers-update-utility-full-product-key-3264bit-latest-2022/) [https://abkoutlet.com/wp-content/uploads/2022/06/VOR\\_Tape\\_Crack\\_\\_With\\_Serial\\_Key\\_3264bit.pdf](https://abkoutlet.com/wp-content/uploads/2022/06/VOR_Tape_Crack__With_Serial_Key_3264bit.pdf) <https://maturesensual.sexy/wp-content/uploads/2022/06/upwlyl.pdf> [https://www.myshareshow.com/upload/files/2022/06/1jdmjtLYRQ94YzOh66zA\\_08\\_c329612f87e9381ca547](https://www.myshareshow.com/upload/files/2022/06/1jdmjtLYRQ94YzOh66zA_08_c329612f87e9381ca547cee9aaa84ecf_file.pdf) [cee9aaa84ecf\\_file.pdf](https://www.myshareshow.com/upload/files/2022/06/1jdmjtLYRQ94YzOh66zA_08_c329612f87e9381ca547cee9aaa84ecf_file.pdf) <https://rsmerchantservices.com/psutil-download-updated-2022/> [https://beta.pinoysg.net/upload/files/2022/06/69gWSm3gjIez1m8doDFs\\_08\\_c329612f87e9381ca547cee9aaa8](https://beta.pinoysg.net/upload/files/2022/06/69gWSm3gjIez1m8doDFs_08_c329612f87e9381ca547cee9aaa84ecf_file.pdf) [4ecf\\_file.pdf](https://beta.pinoysg.net/upload/files/2022/06/69gWSm3gjIez1m8doDFs_08_c329612f87e9381ca547cee9aaa84ecf_file.pdf) [https://noticeexpress.com/wp](https://noticeexpress.com/wp-content/uploads/2022/06/ObjectDock__Product_Key_Full_Free_Download_3264bit.pdf)[content/uploads/2022/06/ObjectDock\\_\\_Product\\_Key\\_Full\\_Free\\_Download\\_3264bit.pdf](https://noticeexpress.com/wp-content/uploads/2022/06/ObjectDock__Product_Key_Full_Free_Download_3264bit.pdf) [http://yogaapaia.it/wp-content/uploads/2022/06/FreeShred\\_Free\\_Download\\_MacWin\\_2022.pdf](http://yogaapaia.it/wp-content/uploads/2022/06/FreeShred_Free_Download_MacWin_2022.pdf) <http://okinawahousingportal.com/?p=19546> <https://quickpro.site/wp-content/uploads/2022/06/enchlayd.pdf> <http://purosautossandiego.com/?p=30484> [https://hissme.com/upload/files/2022/06/JWAReHHpzYh3NXsavfNP\\_08\\_c329612f87e9381ca547cee9aaa84e](https://hissme.com/upload/files/2022/06/JWAReHHpzYh3NXsavfNP_08_c329612f87e9381ca547cee9aaa84ecf_file.pdf) [cf\\_file.pdf](https://hissme.com/upload/files/2022/06/JWAReHHpzYh3NXsavfNP_08_c329612f87e9381ca547cee9aaa84ecf_file.pdf) <https://fystop.fi/xyvos-whitelist-antivirus-crack-mac-win-latest/> <https://www.chesapeakemarineinst.com/front-end-digital-media-player-crack-free-latest-2022/> <http://www.anastasia.sk/?p=249595> [https://paperpage.sgp1.digitaloceanspaces.com/upload/files/2022/06/I7i2GlUtqccCXpE4Yxvr\\_08\\_c329612f87](https://paperpage.sgp1.digitaloceanspaces.com/upload/files/2022/06/I7i2GlUtqccCXpE4Yxvr_08_c329612f87e9381ca547cee9aaa84ecf_file.pdf) [e9381ca547cee9aaa84ecf\\_file.pdf](https://paperpage.sgp1.digitaloceanspaces.com/upload/files/2022/06/I7i2GlUtqccCXpE4Yxvr_08_c329612f87e9381ca547cee9aaa84ecf_file.pdf)

<https://biodenormandie.fr/smart-gpu-2-crack-download/>